## **Configurar adaptador WIFI**

## **Referencias**

<http://bananapi.tekyo.es/configurar-conexiones/>

From: <http://wiki.intrusos.info/>- **LCWIKI**

Permanent link: **<http://wiki.intrusos.info/doku.php?id=electronica:bananapi:wifi>**

Last update: **2023/01/18 14:36**

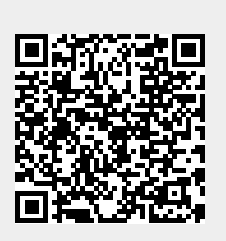